CS134 Lecture 19: Recursion

# Announcements & Logistics

- **• Lab 6 due Wed/Thurs at 10 pm** 
	- Uses dictionaries, plotting, CSV files
- **HW 6** will be out today, due Mon at 10pm
- Lab 7, 8, and 9 are **partner labs**
	- Fill out google form sent by Lida by **noon tomorrow (Thursday)**!
	- Pair programming is an important skill as well as a vehicle for learning
- Pick up your **graded midterm exam** at the end of class
	- Will use last few mins of lecture to discuss the midterm

#### **Do You Have Any Questions?**

#### Last Time

- Worked through an example involving CSVs, dictionaries, and sets
- Discussed plotting with matplotlib
	- ‣ Python is pretty useful for data processing and visualization!

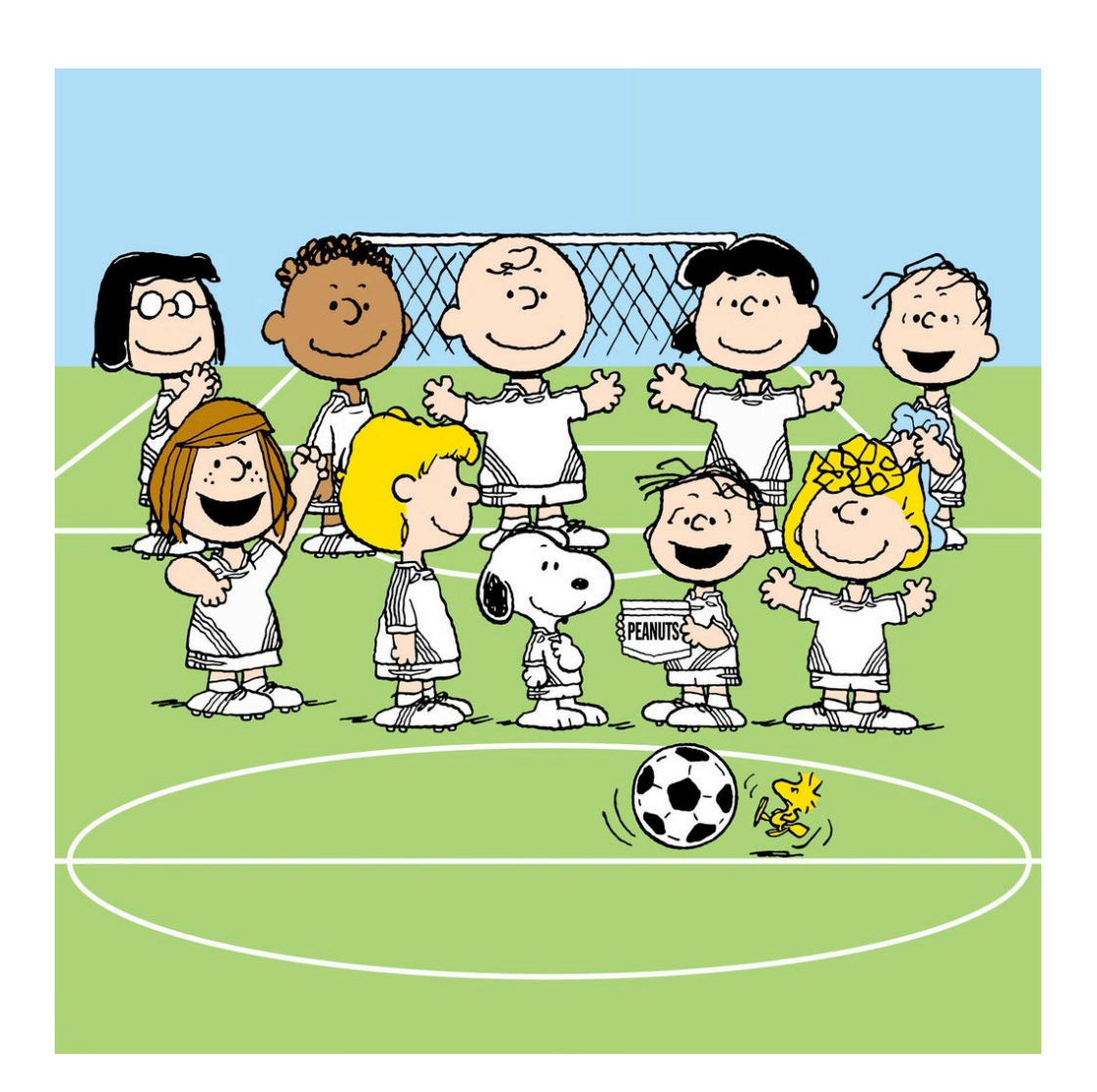

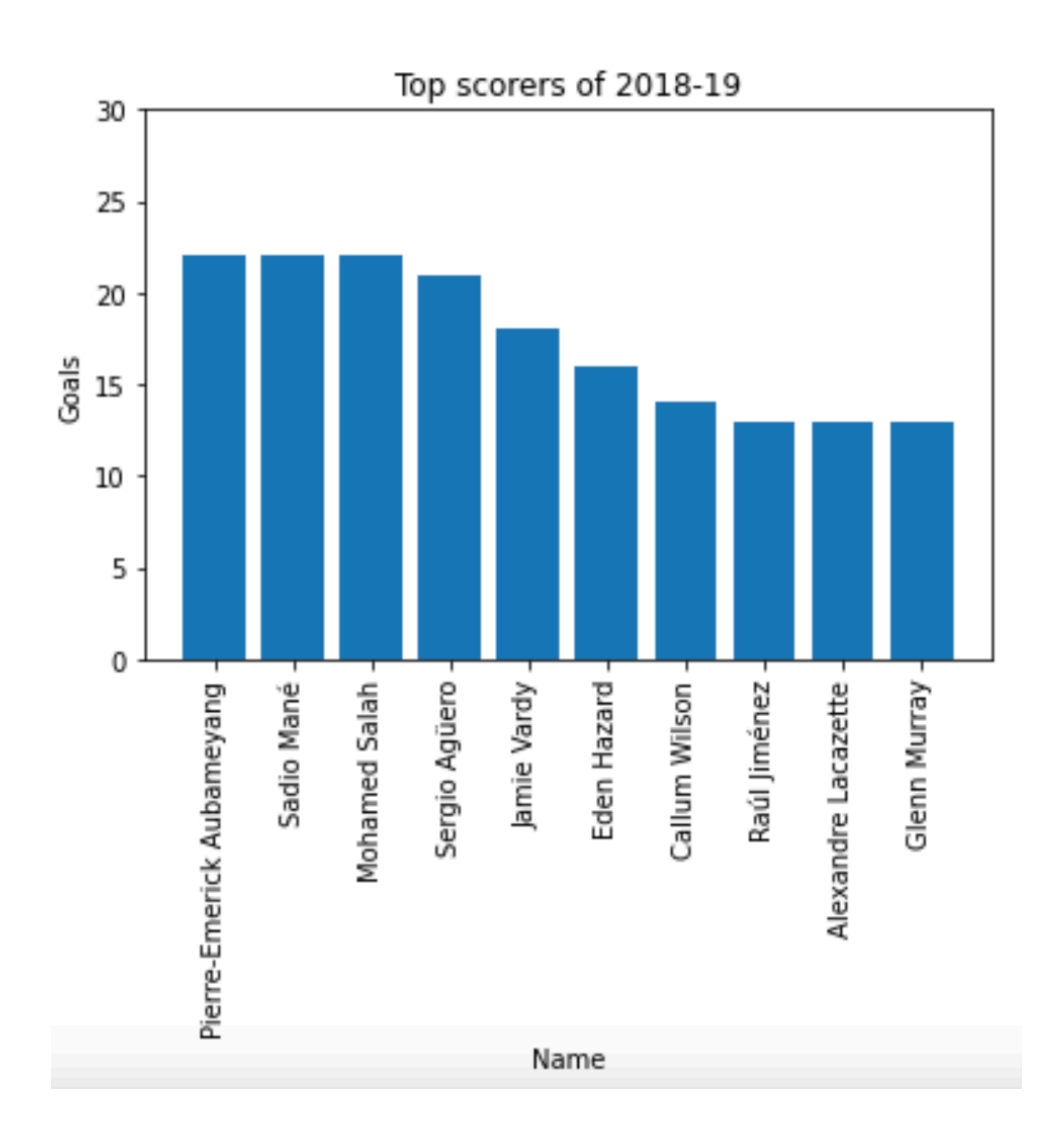

# Today's Plan

#### Intro To Recursion

- Discuss what we mean by the term **recursion**
- Practice translating recursive ideas into recursive programs
- Examining the relationship between **recursive** and **iterative** programs
	- That is, how do recursive ideas relate to the iterative ideas (for loops, while loops) we've covered so far?

# Where are We Going?

- First half of CS134: learned some **fundamental programming concepts**
	- Functions, conditionals, loops, data types
	- Built-in data structures and operations
- Looking ahead to the second half: more emphasis on **algorithmic** and **conceptual** topics: more "computational thinking"
	- **Recursion** (~1 week)
	- Defining our own **data types** using **classes and objects** (~2 weeks)
		- Object oriented programming topics
	- Continue developing our intuition regarding efficient vs inefficient code

# Why Learn About Recursion?

- Recursion is an important problem solving paradigm
	- An alternative to iteration for repeatedly performing a task
	- Process that lets us "divide, conquer, combine"
	- Useful to build and maintain data structures (like trees and lists)
- Provides a different lens to view the world
	- If you love procrastination recursion is just the thing for you!

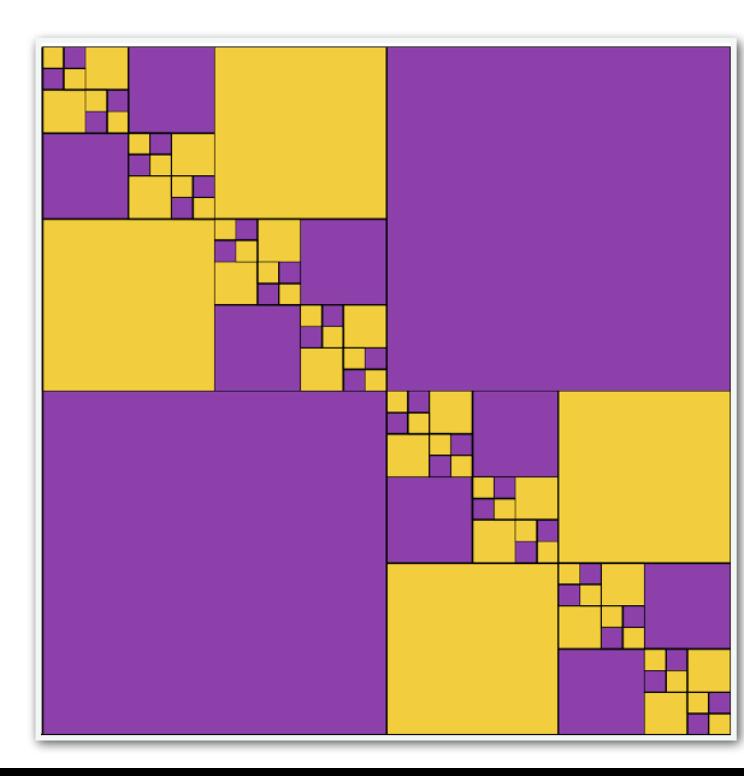

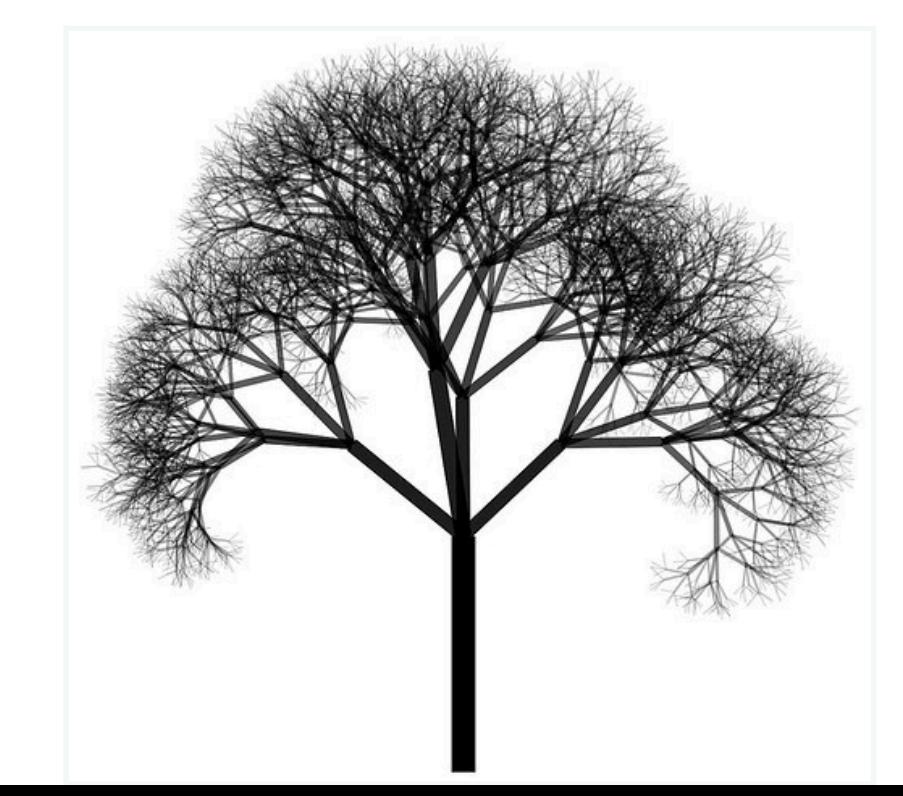

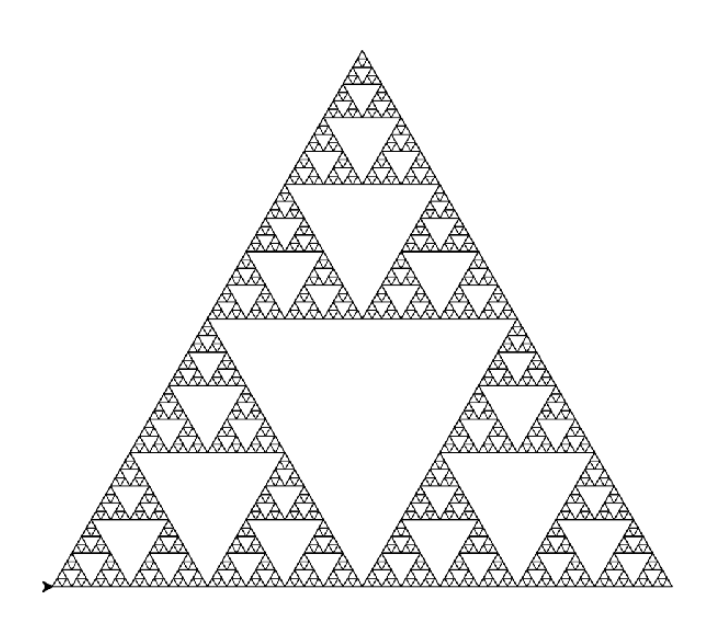

- We will explore recursion by first seeing some examples in action
- Let's revisit a familiar function: count\_occurrences(elem, lst)
	- Goal is to return the number of times elem appears inside list lst

```
def count_occurrences(elem, lst) : 
    count = 0 for item in lst : 
         if item == elem : 
             count = count + 1 return count
```
• This function is **iterative**: we iterate through the list using a for loop, and compare elem against each item in the list

- One of the keys to thinking recursively breaking down the problem:
	- What is the smallest version of the problem that we can *immediately* solve?
	- For larger versions of the problem, is there a small step we can take that brings us closer to the smallest version of the problem?
- Let's answer these questions for count\_occurrences(elem, lst)
	- How many times does elem appear in an empty list?

```
def count_occurrences(elem, lst) : 
   # smallest list we know the answer to is empty list!
   if len(lst) == 0: return 0
```
• How many times does elem appear in an empty list?

```
def count_occurrences(elem, lst) : 
   # smallest list we know the answer to is empty list!
   if len(lst) == 0: return 0
```
- How many times does elem appear in a larger list?
	- We don't know yet! But we do know that the list has at least one element in it, otherwise we would have returned 0…
	- **Idea**: let's break the problem into two smaller problems
		- Is the first item in the list equal to elem?
		- How many times does elem appear in the rest of the list?

- **Idea**: let's break the problem into two smaller problems
	- Is the first item in the list equal to elem?
	- How many times does elem appear in the rest of the list?

```
def count_occurrences(elem, lst) : 
    # smallest list we know the answer to is empty list!
    if len(lst) == 0: return 0
```

```
# Is the first item in the list equal to elem?
first = 1 if elem == lst[0] else 0
```
# How many times does elem appear in the rest of the list? rest = count occurrences(elem, lst[1:])

 # combine our results return first + rest

- Surprisingly, this function works!
- Some observations:
	- Some paths through the function call the same function again
		- This is what makes the function recursive
	- Other paths through the function (the smallest case that we can solve immediately) simply return the answer
		- This is called a base case. Ever recursive function must have at least one base case!
	- It is important that our recursive calls move us closer to our base case(s), otherwise we may get stuck in an infinite loop!
- Now let's dive into the principles of recursive problem solving more formally to get a better feeling for what is going on…

#### Recursive Approach to Problem Solving

- A recursive approach to problem solving has two main parts:
	- **Base case(s).** When the problem is **so small**, we solve it directly, without having to reduce it any further (this is when we stop)
	- **Recursive step.** Does the following things:
		- Performs an action that contributes to the solution (take one step)
		- **Reduces** the problem to a smaller version of the same problem, and calls the function on this **smaller subproblem** (break the problem down into a slightly smaller problem + one step)
- The recursive step is a form of "wishful thinking": assume the unfolding of the *recursion* will take care of the smaller problem by eventually reducing it to the base case
- In CS136/256, this form of wishful thinking will be introduced more formally as the *inductive hypothesis*

# Understanding Recursive Functions

- Let's review a simple recursive function that gives us some intermediate feedback through **print** statements.
- Write a recursive function that prints integers from  $n$  down to  $1$
- Recursive definition of countdown:
	- Base case:  $n = 1$ ,  $print(n)$
	- Recursive rule:  $print(n)$ , call count down(n-1)

Perform one step Reduce the problem (or make the problem "smaller")

Print and stop

# Understanding Recursive Functions

- Recursive definition of countdown:
	- Base case:  $n = 1$ ,  $print(n)$
	- Recursive rule:  $print(n)$ , count down(n-1)

```
def count_down(n):
     '''Prints numbers from n down to 1'''
     if n == 1: # Base case
         print(n) 
     else: # Recursive case: n > 1: 
         print(n)
         count_down(n-1)
```

```
>>> result = count_down(5)
5 
4 
3 
2 
1
```
# Understanding Recursive Functions

- Recursive functions seem to be able to reproduce looping behavior without writing any loops at all
- To understand what happens behind the scenes when a function calls itself, let's review what happens when a function calls another function
- Conceptually we understand function calls through the **function frame model**

Most of the examples we're looking at today are easily written iteratively, but we'll be looking at problems on Friday where that may not be the case!

# Review: Function Frame Model

# Review: Function Frame Model

- Consider a simple function square
- What happens when square(5) is invoked?

def square(x): return x\*x

# Review: Function Frame Model

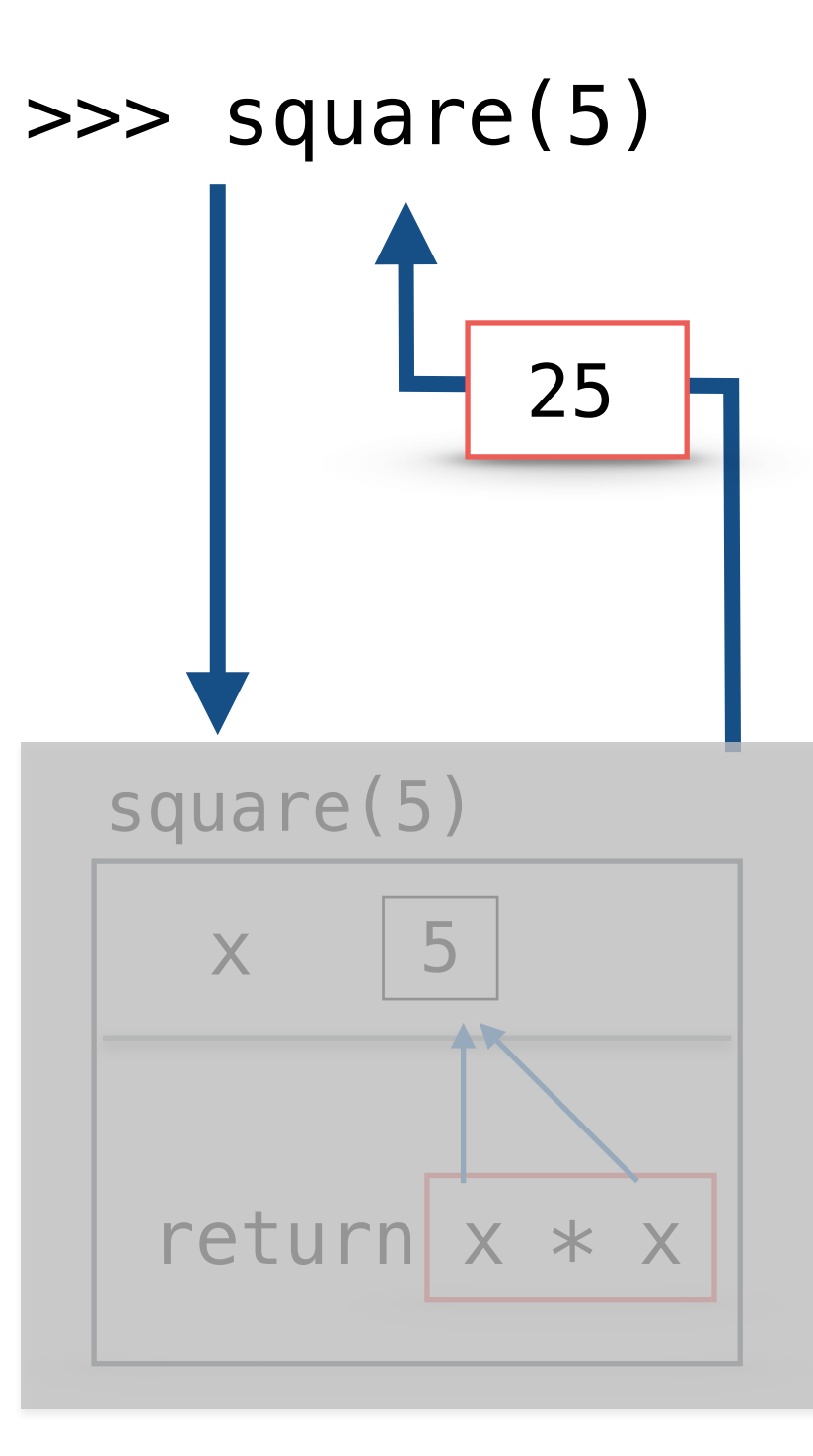

# Summary: Function Frame Model

- When we **return** from a function frame "control flow" goes back to where the function call was made
- Function frame (and the local variables inside it) **are destroyed after the return**
- If a function does not have an explicit return statement, it returns **None** after all statements in the body are executed  $\begin{array}{|c|c|c|c|c|c|}\n\hline\n\text{5} & \text{5} & \text{6} & \text{7} & \text{8} & \text{8} \\
\hline\n\end{array}$

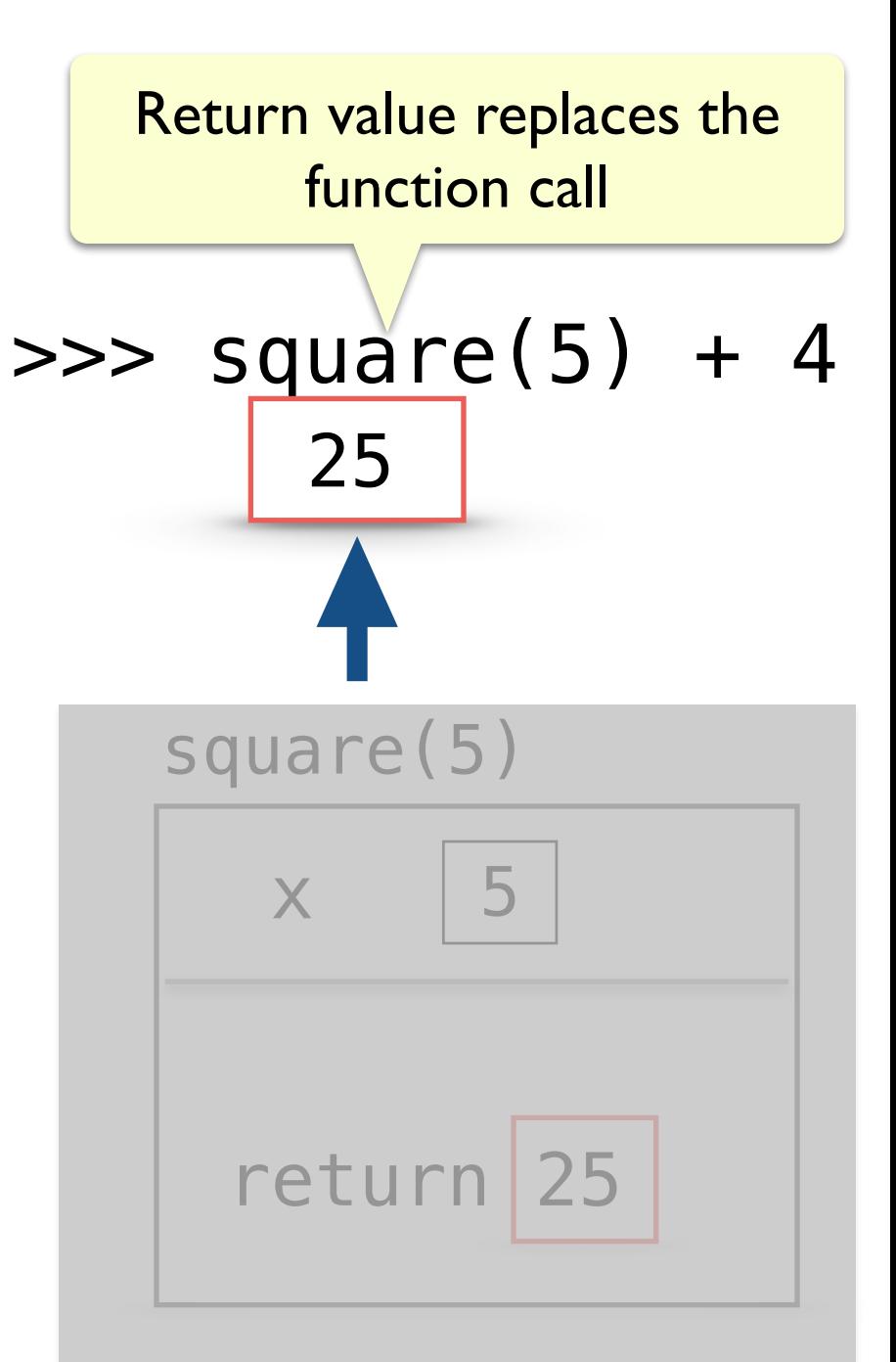

# Review: Function Frame Model

• How about functions that call other functions?

```
def sum_square(a, b):
```

```
return square(a) + square(b)
```
• What happens when we call **sum\_square(5, 3)**?

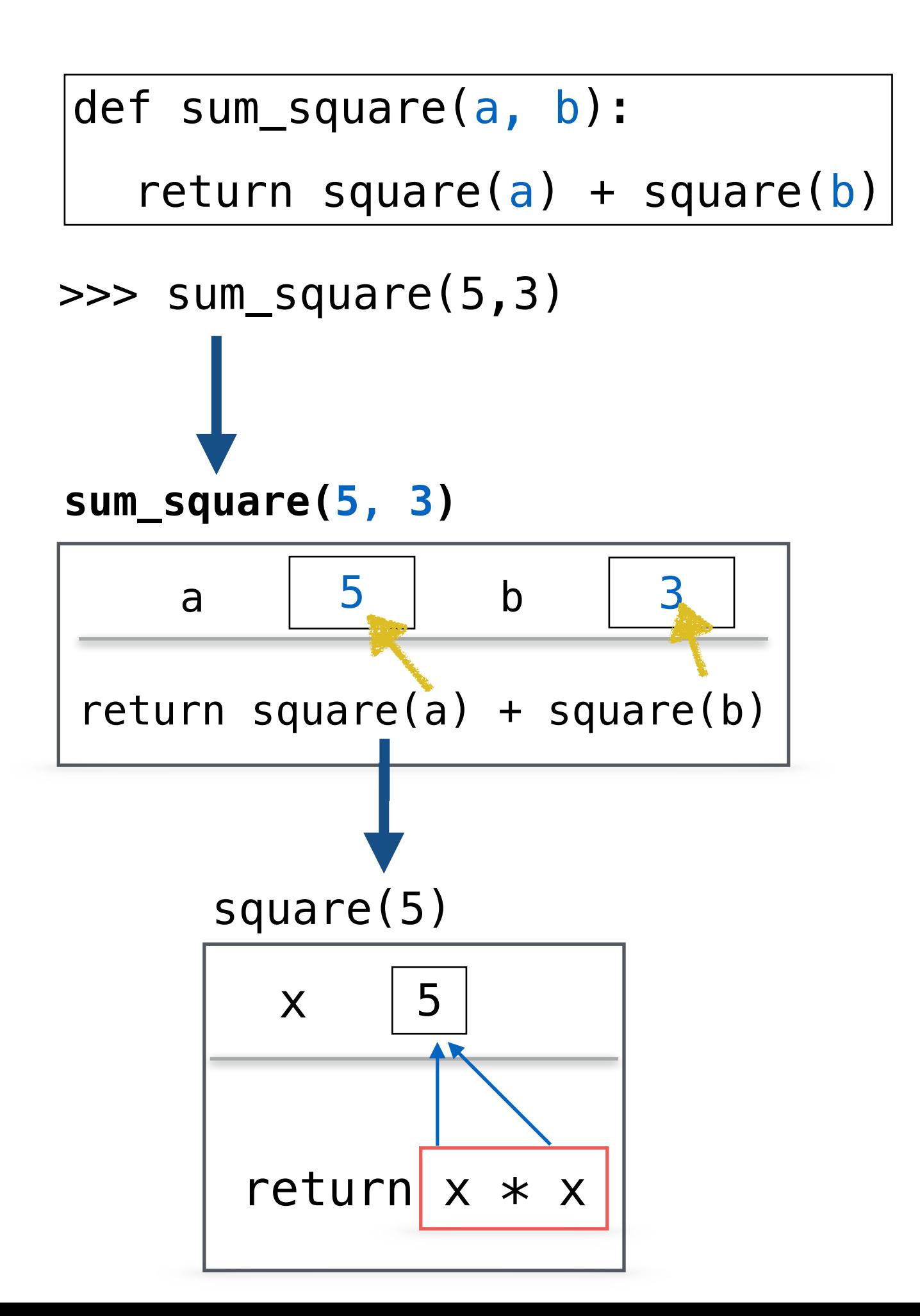

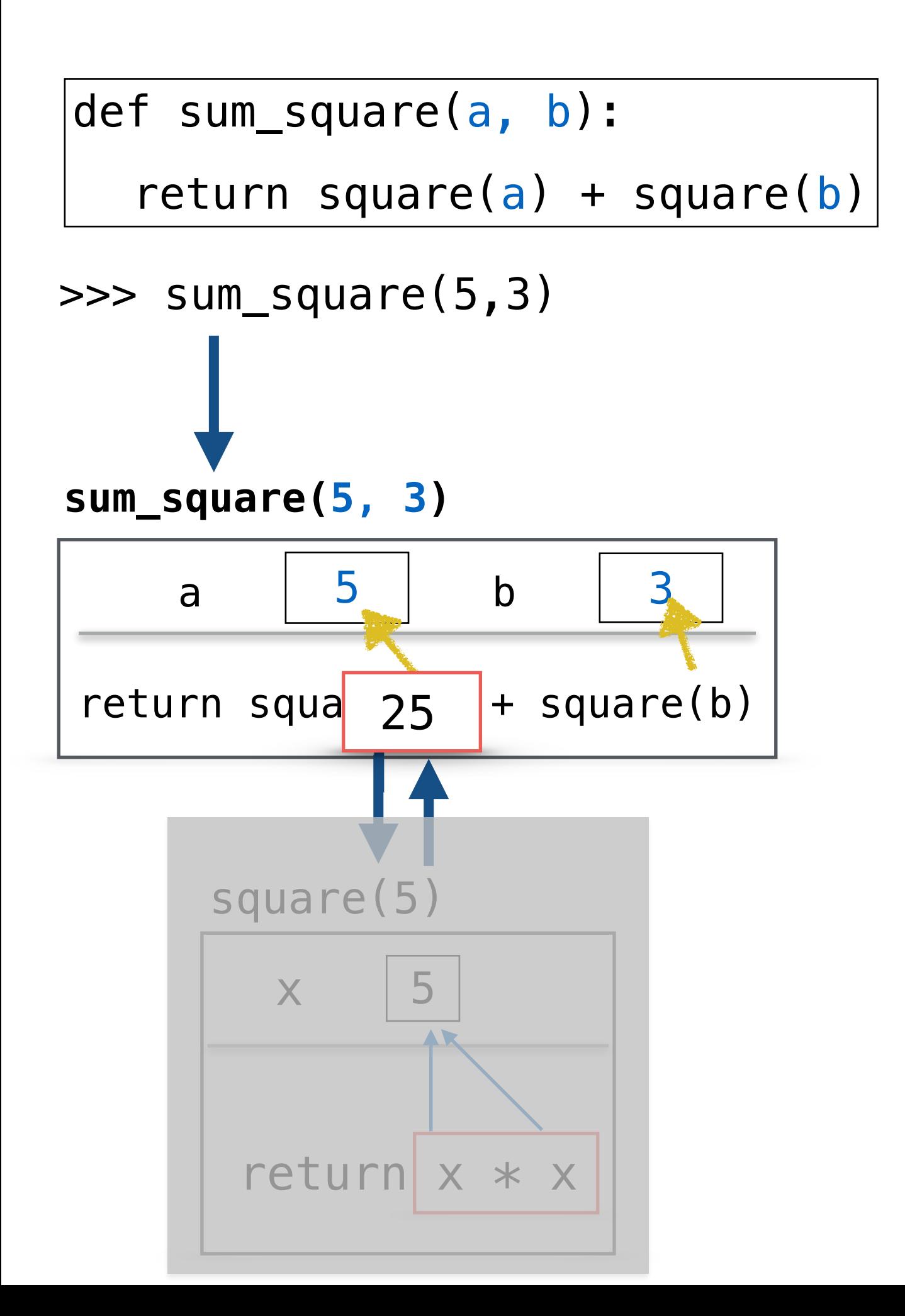

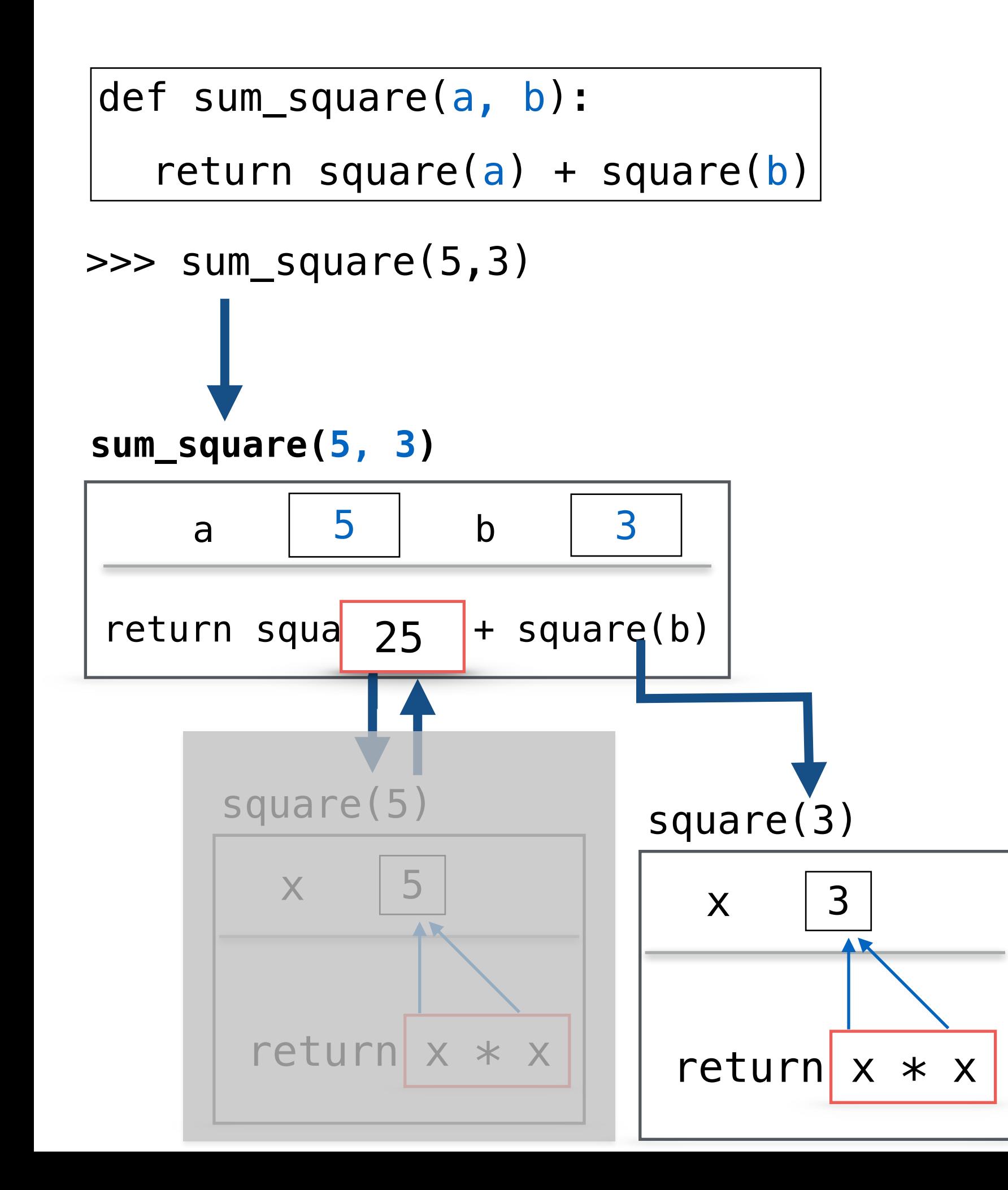

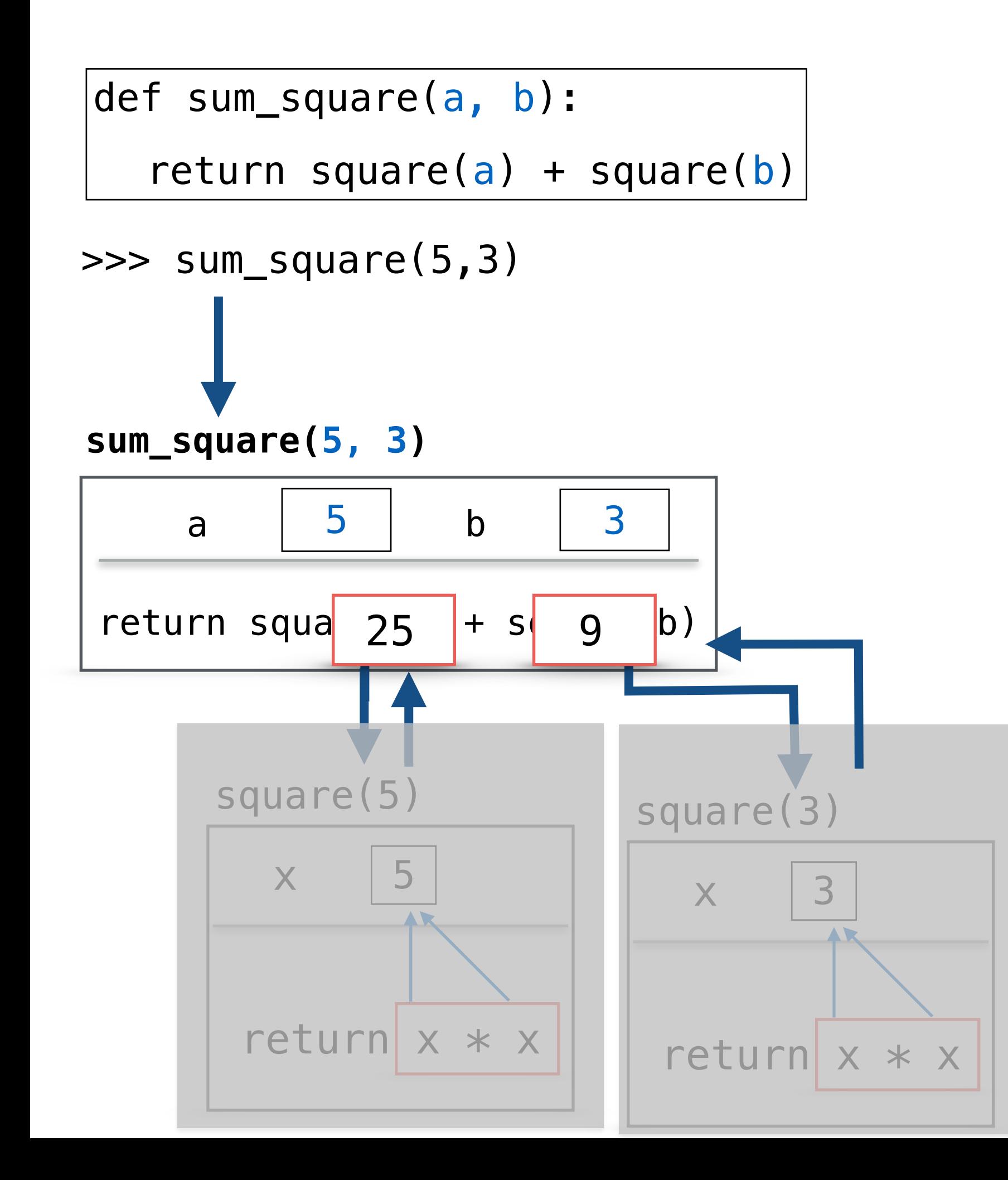

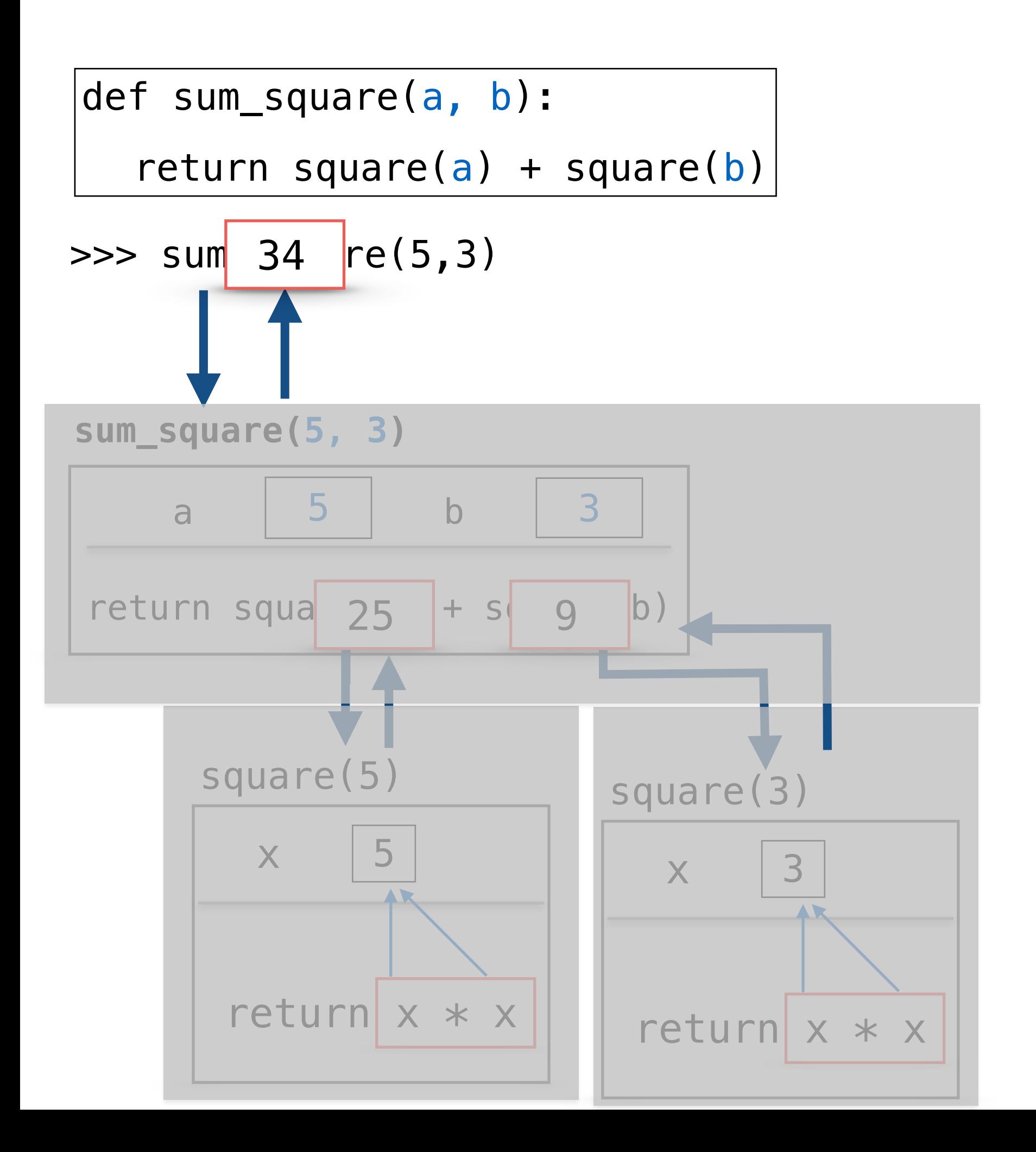

# Function Frame Model to Understand count\_down

![](_page_26_Figure_0.jpeg)

![](_page_26_Figure_1.jpeg)

![](_page_27_Figure_0.jpeg)

![](_page_28_Figure_0.jpeg)

![](_page_29_Figure_0.jpeg)

![](_page_30_Figure_0.jpeg)

![](_page_31_Figure_0.jpeg)

# $|A|$  ) $A$ !

- Recursive functions may seem like magic at first glance, but they follow from the principles that we've been building all semester.
- It often takes several exposures to recursion before it "clicks", so we'll keep revisiting recursion in the coming lectures
	- Drawing pictures and practicing are two tools that can help
	- Our next lab is a partner lab so you can bounce your ideas off of a classmate and work though recursion stumbles